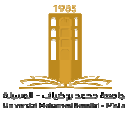

# **TP TP1 Master I Electrotechnique Initiation aux microcontrôleurs par MikroC**

# **I. Descriptif**

Les étudiants sont amenés à concevoir et à tester un certain nombre des programmes en langage C embarqué. L'objectif général visé est qu'à l'issue de ce travail pratique, les étudiants seront capables de définir l'environnement extérieur du PIC (électronique d'interfaçage et de commande) depuis un cahier des charges et de pouvoir le programmer en langage C.

# **II. Contenu**

Les exemples traités seront : Jeu de lumière, gestion d'un afficheur LCD, gestion d'un feux tricolores.

# **III. Connaissances préalables recommandées**

Les pré-requis nécessaires sont :

- Connaissances du langage de programmation C ;
- Logique binaire et systèmes numériques ;
- Notions de l'électricité de base (lois des mailles mailles et lois des nœuds, etc.).

# **IV. Logiciels à disposition**

- Compilateur MikroC ;

- ISIS

# **V. Manipulations**

# **V.1 Manipulation 1: Jeu de lumière:**

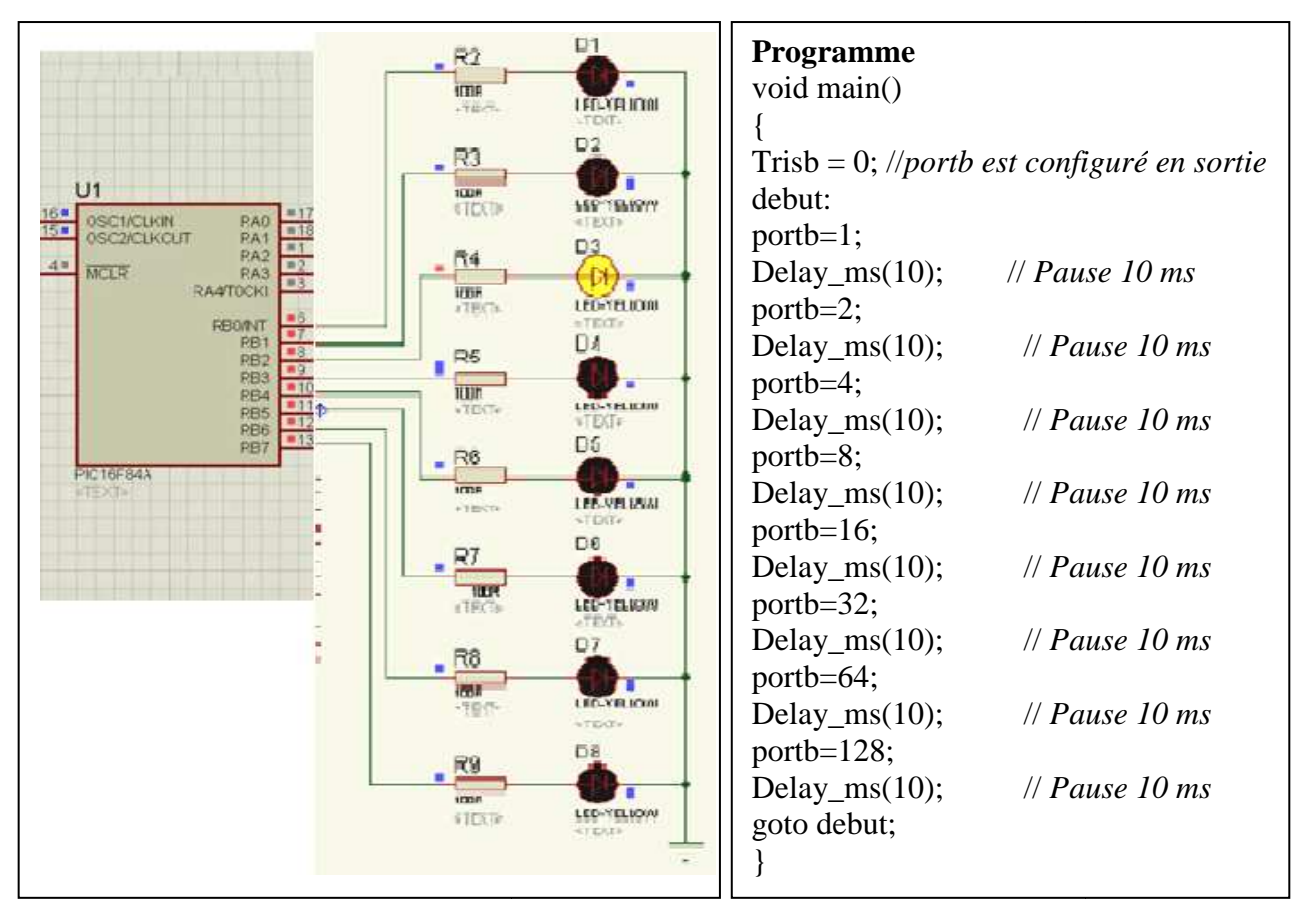

#### **Matériel nécessaire**

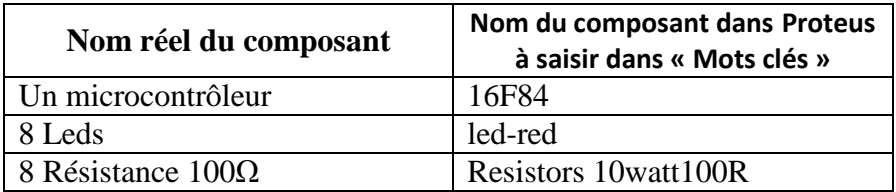

### **V.2 Manipulation 2: Gestion d'un LCD: Schéma:**

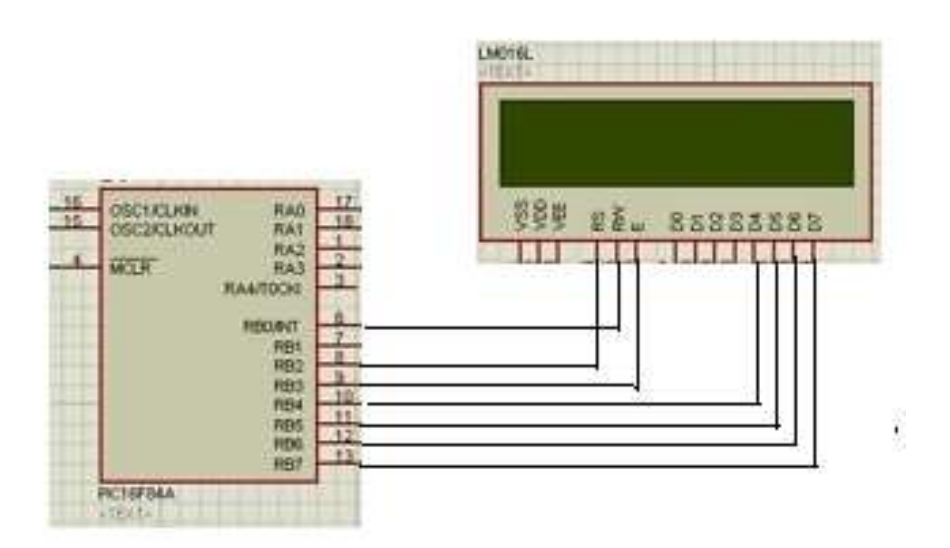

#### **programme:**

char \*text ="Electrotechnique "; char \*text1 = "M'sila 2023"; void main() { Trisb =  $0$ ; Lcd\_Init(&PORTB); // *Initialisation d'afficheur LCD*  Lcd\_Cmd(LCD\_CLEAR); // C*ommande LCD (effacer l'écran LCD)*  Lcd\_Cmd(LCD\_CURSOR\_OFF); // *Commande LCD (curseur OFF)*  Lcd\_Out(1,1,text); /\* *Ecrire le premier message dans la première ligne*  Lcd\_Out(2,1,text1); // *Ecrire le deuxième message dans la deuxième ligne*  }

#### **Matériel nécessaire**

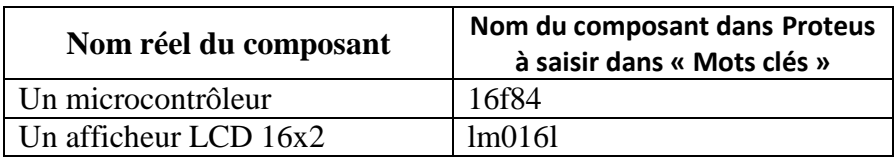

# **V.3 Manipulation 3 à réaliser : Commande d'un feux tricolores:**

Réaliser le schéma ci-dessous en utilisant le matériel nécessaire (tableau ci-dessous) et écrivez le programme convenable de commande en mikroC.

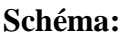

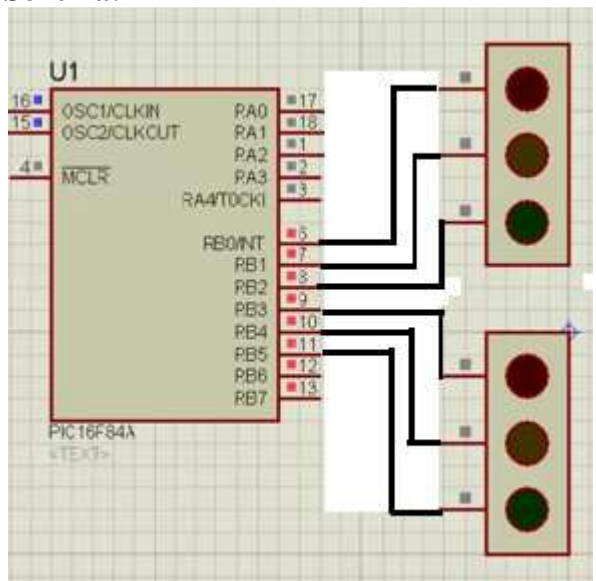

# **Matériel nécessaire**

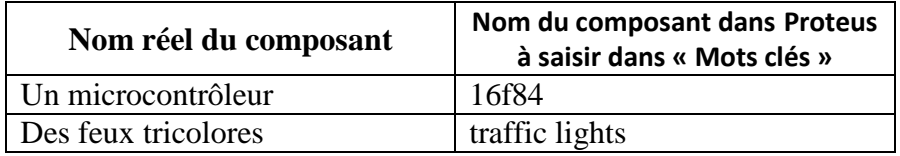